# Learn to Tweet tout suite!

by Virginia Mattingly, University of Louisville Law Library

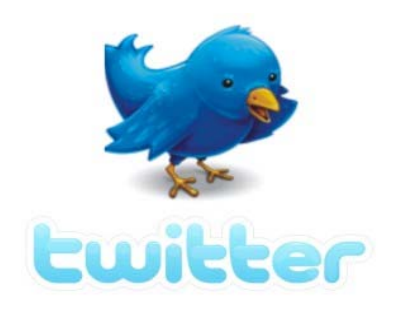

# What is Twitter?

- A free social messaging tool that lets people stay connected through brief texts up to 140 characters in length. (source: Webopedia)
- An online social networking and microblogging service created in 2006 that enables its users to send and read text-based posts informally known as "tweets". (source: Wikipedia)
- To speak rapidly and in a tremulous manner. (source: The Free Dictionary)

# Twitter Basics

Setting up a Twitter account is as easy as 1-2-3!

- 1. To create an account, visit: http://twitter.com and enter your name & email address, then choose a password.
- 2. Next, customize your account settings, mobile settings, and notice preferences.
- 3. Lastly, customize your profile's name, design, and description.

# How Libraries are Leveraging Twitter

#### **Information Dissemination**

- Report your library's hours.
- Announce your library's events.

#### **Promotion**

- Publicize your library's resources and services.
- Create greater awareness of your library.

#### **Recruitment**

Post job announcements.

## **Engagement, Discussion, & Interaction**

- Respond to reference requests.
- Stay abreast of library trends.
- Network with other libraries and information professionals.

## **Solicitation**

- Gather feedback from your patrons.
- Monitor buzz about your library.

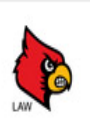

LIBRARIES

LouisvilleLaw Louisville Law The law library will be closed Sunday, August 28 for the Ironman Triathlon @IronmanTri. uofl.me/ne0urj 26 Aug

Sample Tweets

#### **UofLlibraries** ULouisville Library  $|e|$

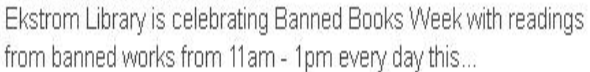

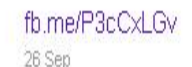

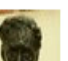

#### lawlibnewbooks Uof L Law Library The zen of passing the bar exam by Chad Noreuil (Carolina Academic) KF303 .N673 2011 27 Sep

#### swonlibraries SWON Libraries

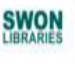

New job posting: Collection Services Manager / Kenton County Public Library bit.ly/nEoPfp 5 hours ago

#### olevia Cheri Campbell

West Palm Beach library sees its budget cut 10% by city. Teen librarian loses job see.sc/uhxlv9 #losinglibraries 27 Sep

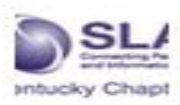

**SLAKentucky SLA's KY Chapter** 

The #KLA2011 Joint Conference, "Information...The Library Superpower!" begins today @GaltHouse.

6 hours ago

# Learn to Tweet tout suite!

by Virginia Mattingly, University of Louisville Law Library

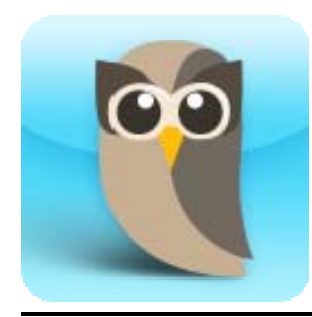

# What is HootSuite?

HootSuite is a free dashboard application that allows you to manage multiple social networking profiles such as Twitter, Facebook, and LinkedIn in one integrated Internet-accessible interface.

No software installations are required, which enables you to access it from multiple computers and a variety of mobile devices, including the iPad.

# HootSuite's Free Features

# **Multiple Network Management**

Saves you time by providing one-click access to up to 5 social media profiles.

# **Message Scheduling**

• Allows you to schedule unlimited tweets and status updates up to one year in advance.

## **Twitter Monitoring**

• Easily keep tabs on who has mentioned you on Twitter, retweet, and respond to Direct Messages.

# **RSS Integration**

• Allows you to link your blog to your other social media profiles.

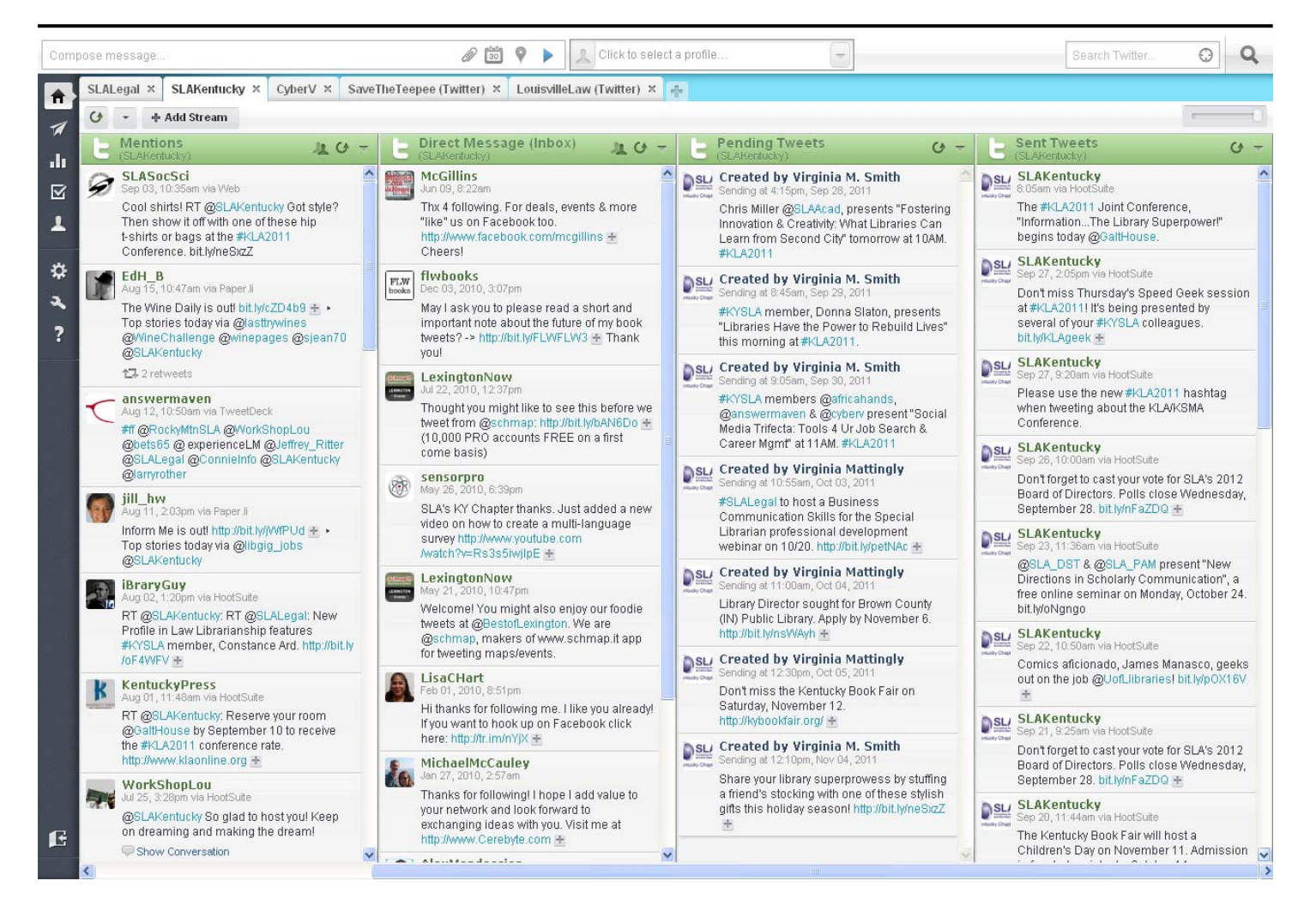